## Le tableau de bord

Il te permet de gérer ton profil, d'accéder à tes conceptions 3D, de créer de nouvelles conceptions, des projets ainsi qu'à des leçons d'apprentissage.

Tu verras qu'il y a d'autres types de conceptions possibles (circuits, codeblocks, …). Ces dernières sont en cours de développement et ne sont pas encore traduites en français, elles ne seront pas abordées durant les ateliers.

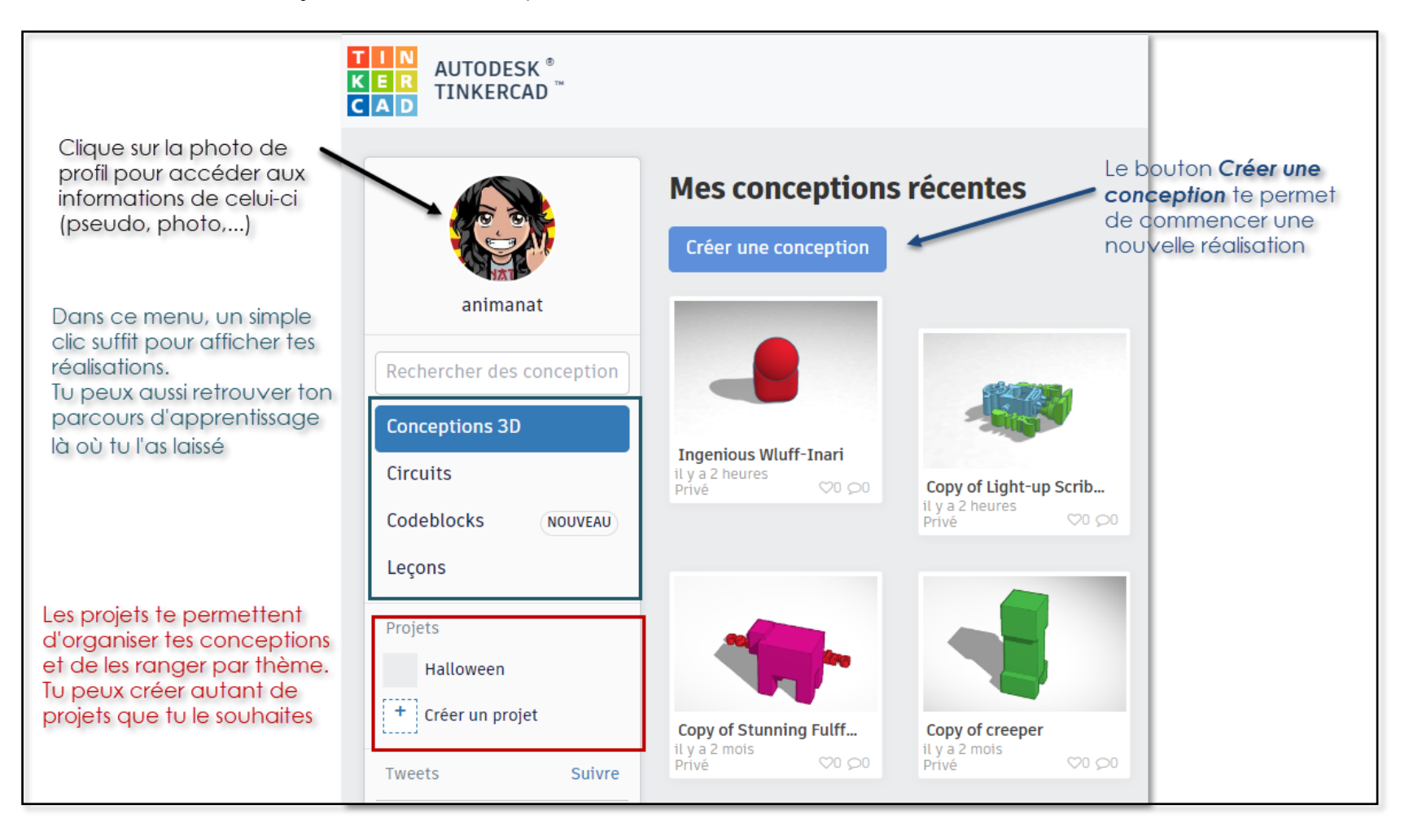